# Databases Re-exam August 2015

#### Solutions

#### Aarne Ranta

### 1 ER diagrams and schemas

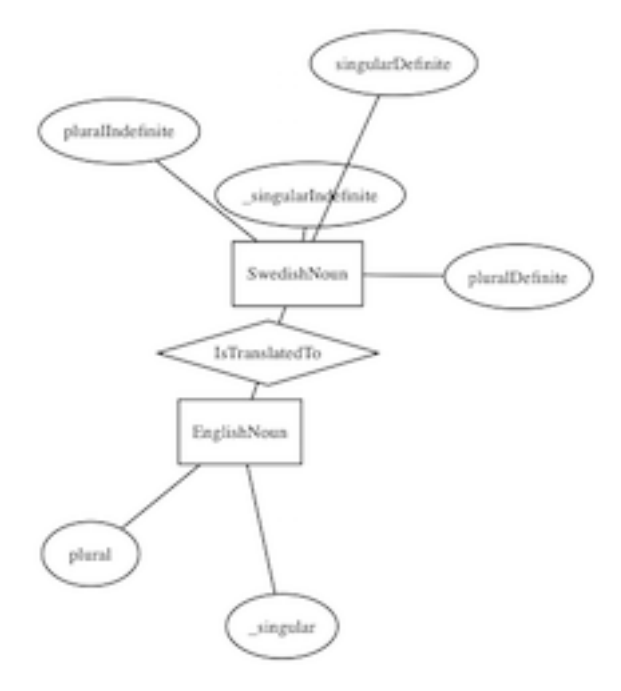

EnglishNoun(\_singular,plural)

SwedishNoun(\_singularIndefinite,singularDefinite,pluralIndefinite,pluralDefinite)

```
IsTranslatedTo(_englishNounSingular,_swedishNounSingularIndefinite)
  englishNounSingular -> EnglishNoun.singular
  swedishNounSingularIndefinite -> SwedishNoun.singularIndefinite
```
### 2 Functional dependencies and normal forms

From lecture notes, section 4.2.4:

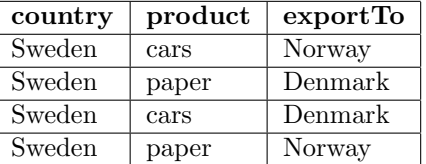

key (country,product,exportTo) MVD country ->> product

Not in 4NF. Decomposition:

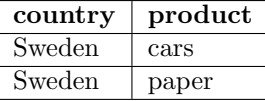

key (country,product)

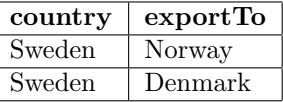

key (country,exportTo)

## 3 SQL DDL and Queries

```
-- 3a
CREATE TABLE Words (
 string text,
 lemma text,
  class text,
  description text,
  constraint class_names check (class in ('noun','verb','adjective')),
  constraint words_prim_key primary key (lemma,class,description)
  ) ;
-- 3b
SELECT lemma, string
FROM Words
WHERE description LIKE 'plural indefinite %';
-- 3c
SELECT class, description, COUNT(string) AS occurrences
FROM Words
GROUP BY class, description
ORDER BY COUNT(string) DESC ;
```
### 4 Relational algebra

 $\pi_{A.string} \sigma_{A.string=B.stringANDA.class$ 

#### 5 Triggers

```
-- 5a
CREATE VIEW Verbs AS (
  SELECT I.string AS infinitive, Pr.string AS present,
            P.string AS past, S.string AS supine
  FROM Words I, Words Pr, Words P, Words S
  WHERE
    I.lemma = Pr.lemma AND I.lemma = P.lemma AND I.lemma = S.lemma AND
   I.description = 'infinitive' AND Pr.description = 'present' AND
    P.description = 'past' AND S.description = 'supine'
    ) ;
-- 5b
CREATE OR REPLACE FUNCTION add_verb() RETURNS trigger AS $$
BEGIN
INSERT INTO Words VALUES(NEW.infinitive, NEW.infinitive, 'verb', 'infinitive') ;
INSERT INTO Words VALUES(NEW.present, NEW.infinitive, 'verb', 'present') ;
  INSERT INTO Words VALUES(NEW.past, NEW.infinitive, 'verb', 'past') ;
INSERT INTO Words VALUES(NEW.supine, NEW.infinitive, 'verb', 'supine') ;
RETURN NEW ;
END;
$$
LANGUAGE plpgsql;
CREATE TRIGGER AddVerb
  INSTEAD OF INSERT ON Verbs
  FOR EACH ROW
  EXECUTE PROCEDURE add_verb() ;
```
#### 6 Indexes

```
-- all analyses of string
SELECT * FROM Words WHERE string = 'lcker' ;
-- 50; with index on string, 1+k where k is the number of different analyses
```
WITH Forms AS (

```
SELECT *
 FROM Verbs
 WHERE 'lcker' in (infinitive, present, past, supine)
 )
SELECT 'lcker' as string, infinitive as lemma, 'verb' as class,
           'infinitive' as description
FROM Forms
WHERE infinitive = 'lcker'
 UNION
SELECT 'lcker' as string, infinitive as lemma, 'verb' as class,
            'present' as description
FROM Forms
WHERE present = 'lcker'
 UNION
SELECT 'lcker' as string, infinitive as lemma, 'verb' as class,
            'past' as description
FROM Forms
WHERE past = 'lcker'
 UNION
SELECT 'lcker' as string, infinitive as lemma, 'verb' as class,
           'supine' as description
FROM Forms
WHERE supine = 'lcker'
;
-- UNION the same from nouns and adjectives
-- cost 30 = 10+10+10; with indexes on each form, vf + nf + af,
-- certainly larger than in lookup from Words
-- all forms of lemma+class
SELECT * FROM Verbs WHERE infinitive = 'lcka' ;
-- or Nouns or Adjectives
-- 10; with index on lemma, 2 = 1+k where k=1 by assumption
SELECT description, string
FROM Words
WHERE lemma='lcka'
 AND class='verb' AND description IN ('infinitive','present','past','supine') ;
- 50; with index on (lemma, class), 2 = 1+k where k=1 by assumption
/*
description | string
-------------+--------
infinitive | lcka
```

```
past | lckte
present | lcker
supine | lckt
which is good enough for the purpose.
If you want
infinitive | present | past | supine
------------+---------+--------+--------
         | lcker | lckte | lckt
expand it to the following, with the same cost:
*/
WITH Forms AS (
 SELECT description, string
 FROM Words
 WHERE lemma='lcka' AND class='verb' AND
   description IN ('infinitive','present','past','supine')
 ),
 Infinitives AS (SELECT string AS infinitive FROM Forms WHERE description = 'infinitive'),
 Presents AS (SELECT string AS present FROM Forms WHERE description = 'present'),
  Pasts AS (SELECT string AS past FROM Forms WHERE description = 'past'),
  Supines AS (SELECT string AS supine FROM Forms WHERE description = 'supine')
SELECT * FROM Infinitives, Presents, Pasts, Supines
;
```